## **Hibernate**

## Piotr Mazur

### Katedra Mikroelektroniki i Technik Informatycznych

### Łódź, 3 listopada 2010

4日下

<span id="page-0-0"></span> $299$ 

э -b

э

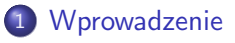

**·** [Informacje organizacyjne](#page-2-0)

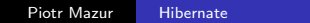

4 0 8

к

E

≣

-b

## **Hibernate** jest biblioteką służącą do mapowania obiektowo relacyjnego

Mapowanie pozwala na odwzorowanie struktury klas wraz z ich powiązaniami w postaci schematu bazy danych

<span id="page-2-0"></span> $\Omega$ 

## Uzytkownik.java

```
public class Uzytkownik {
  private Integer id;
  private String username;
  private String password;
  /* metody get i set */
```

```
Tabela uzytkownik
```
}

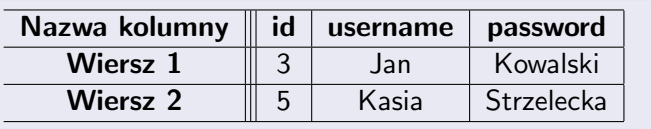

 $\rightarrow$   $\rightarrow$   $\equiv$ 

4 0 5

Э× ∍

Hibernate dzieli obiekty na kilka podstawowych typów

- **Transient** obiekt nie powiązany z bazą danych
- **Persistent** obiekt powiązany z bazą danych, sesja dalej aktywna
- **Detached** obiekt powiązany z bazą danych, bez aktywnej sesji

 $\Omega$ 

**@Entity** - Oznaczenie klasy jako encji, encja jest modelem do odwzorowania w bazie danych

**@Id** - Oznaczenie pola jako klucza głównego. Za jego pomocą identyfikowany jest dany obiekt. W bazie danych zostanie automatycznie utworzona kolumna z kluczem głównym

**@OneToMany** - Jedna z końcówek relacji jeden-do-wielu. *(część z listą)*

**@ManyToOne** - Drugi koniec relacji typu **jeden-do-wielu**. *(część bez listy)*

# Przykład klasy

### Uzytkownik.java

**CEntity** 

```
public class Uzytkownik {
```
@Id

@GeneratedValue

private Integer id;

private String username;

private String password;

```
/* metody get i set */
```
}

4 0 8

4 冊 ▶

医前头 医间

 $299$ 

э

## Mapowanie jeden do wielu

#### Autor.java

```
@Entity
public class Autor {
  @Id
  @GeneratedValue
  private Integer id;
  private String name;
  private String surname;
  @OneToMany(mappedBy=''autor'')
  private List<Ksiazka> ksiazki;
  /* metody get i set */
```
#### }

#### Ksiazka.java

```
@Entity
 public class Ksiazka {
   @Id
   @GeneratedValue
   private Integer id;
   private String title;
   @ManyToOne
   private Autor autor;
   /* metody get i set */
}
```
Przykład wykonania operacji zapisu obiektu do bazy danych. Zaklada istnienie beana o nazwie "sessionFactory" w kontekście aplikacji (Spring)

```
SessionFactory factory=context.getBean("sessionFactory");
Session session=factory.openSession();
Transaction t=session.beginTransaction();
session.save(uzytkownik);
t.commit();
session.close();
```
つくい

```
<bean id="sessionFactory"
   class="org.springframework.orm.hibernate3.annotation.AnnotationSessionFactoryBean" >
    <property name="packagesToScan" >
    <list>
    <value>org.dmcs.zai.*</value>
    \langle/list>
    </property>
   <property name="hibernateProperties">
      <props>
        <prop key="hibernate.dialect">org.hibernate.dialect.PostgreSQLDialect</prop>
        <prop key="hibernate.query.substitutions">true=1 false=0</prop>
        <prop key="hibernate.show_sql">true</prop>
        <prop key="hibernate.format_sql">true</prop>
      </props>
   </property>
   <property name="dataSource"><ref bean="dataSource"/></property>
   <property name="schemaUpdate"><value>true</value></property>
</bean>
```
イロト イ母 トイヨ トイヨ トー

<span id="page-9-0"></span>∍